#### **CURVAS DE NIVEL**

La representación gráfica de funciones escalares resulta generalmente bastante simple por tratarse de curvas planas. En cambio, la representación de las superficies asociadas a funciones de dos variables resulta, en la mayor parte de los casos, excesivamente complicada. Es usual, para determinadas funciones, recurrir a curvas planas llamadas *curvas de nivel*. Si una función está dada por la expresión  $z = F(x, y)$  y hacemos  $F(x, y) = k$ , esta última ecuación corresponde a los puntos de la superficie que se obtiene seccionándola con el plano  $z = k$ , paralelo al plano coordenado  $z = 0$ , o sea al determinado por los ejes *x* e *y*. Para diferentes valores de *k*, se obtienen distintas curvas planas que forman una familia de curvas de nivel.

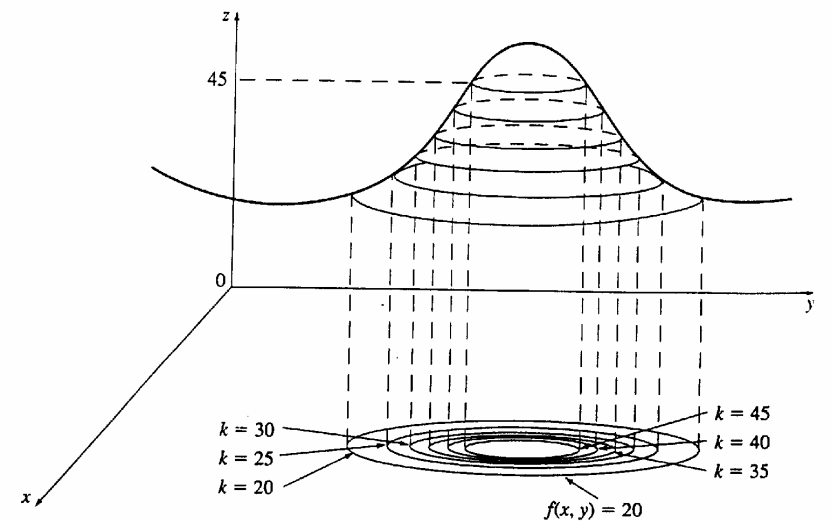

En esta figura podemos observar la relación existente entre las curvas de nivel y la superficie. Si se imagina que las curvas son levantadas hasta la altura indicada por el valor de *k*, se puede armar mentalmente una idea de la superficie. Por ejemplo, vemos que la superficie es más empinada donde las curvas están más cercanas entre sí y es algo más llana, donde están más separadas.

Un ejemplo típico de curvas de nivel se presenta en los mapas topográficos de regiones montañosas, en tal caso, las curvas de nivel son curvas de elevación constante sobre el nivel del mar. Si una persona camina a lo largo de una de estas curvas de contorno, no asciende ni desciende. Otro ejemplo común son las *isotermas*, en este caso, las curvas de nivel unen lugares que tienen igual temperatura.

## **Definición:**

*Dado un campo escalar de dos variables por la expresión*  $z = F(x, y)$ *, se llama curva de nivel k al conjunto de puntos x, y del dominio de F para los cuales*  $F(x, y) = k$ *.* 

**Ejemplo 1**: Dada la función *z* = 6 − 3*x* − 2*y* , sus curvas de nivel estarán dadas por:

 $6 - 3x - 2y = k$  o bien  $3x+2y+(k-6)=0$ 

dándole diferentes valores a *k*, obtendremos una familia de rectas en el plano.

**Ejemplo 2:** Las curvas de nivel de la función  $f(x, y) = \sqrt{9 - x^2 - y^2}$  están dadas por  $9 - x^2 - y^2 = k$  o  $x^2 + y^2 = 9 - k^2$ . Esta es una familia de circunferencias concéntricas con centro en  $(0,0)$  y radio  $\sqrt{9}$  $-k^2$ .

Es muy importante tener en cuenta el recorrido de la función para asignarle valores a *k*.

## **SUPERFICIES DE NIVEL**

Si *F* es una función de tres variables, cuyos valores se obtienen mediante la expresión  $u = F(x, y, z)$ , la función no tiene representación gráfica usual, pero pueden hallarse sus superficies de nivel, es decir, haciendo  $u = k$  se obtiene para los distintos valores de  $k$ , una familia de superficies.

Por ejemplo, las superfices de nivel de la función  $F(x, y, z) = x^2 + y^2 + z^2$ , son esferas con centro en el origen de coordenadas.

#### **REPRESENTACIÓN USANDO** *MATHEMATICA*

Mathematica permite obtener las gráficas de funciones de dos variables mediante el comando: Plot3D[ $f[x,y]$ ,  $\{x,xmin,xmax\}$ ,  $\{y,ymin,ymax\}$ ]

Por ejemplo:

 $f[x,y] := x^2 + y^2$ 

 $Plot3D[f[x,y], {x,-5,5}, {y,-5,5}]$ 

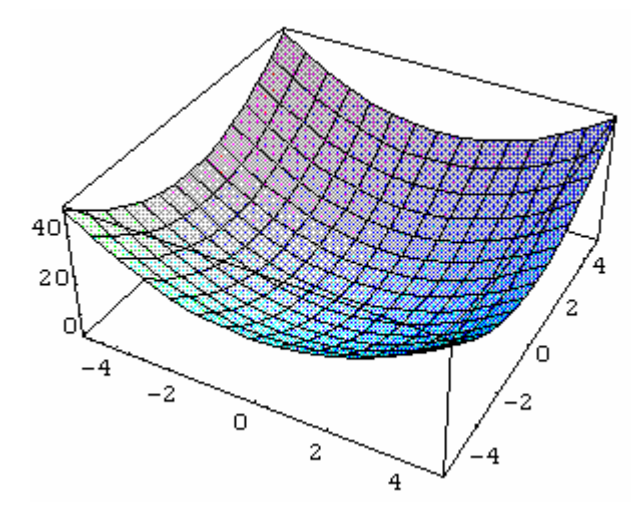

Para obtener las curvas de nivel correspondientes a una función de dos variables usamos el comando :

ContourPlot[f[x,y], $\{x, xmin, xmax\}$ ,  $\{y, ymin, ymax\}$ ]

ContourPlot $[f[x,y], {x,-5,5}, {y,-5,5}]$ 

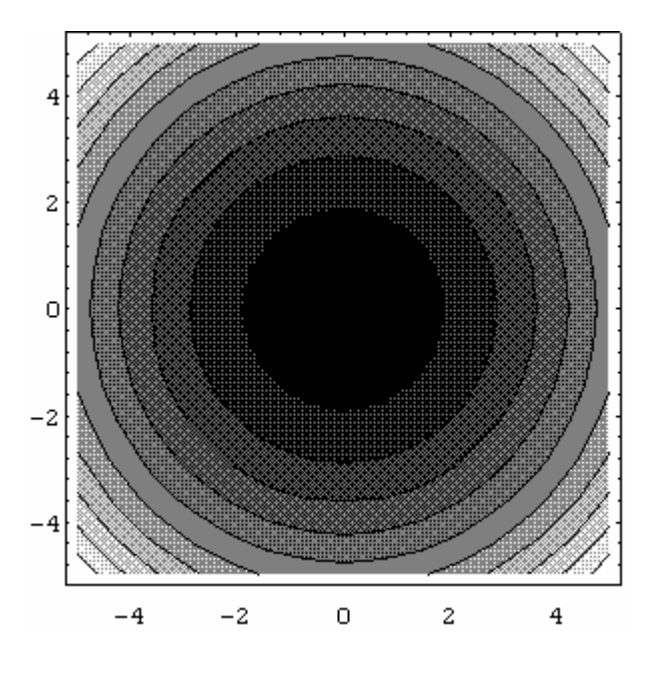

Si queremos que no aparezca el grisado en el gráfico escribimos:

ContourPlot[f[x,y], $\{x,-5,5\}$ , $\{y,-5,5\}$ ,ContourShading->False]

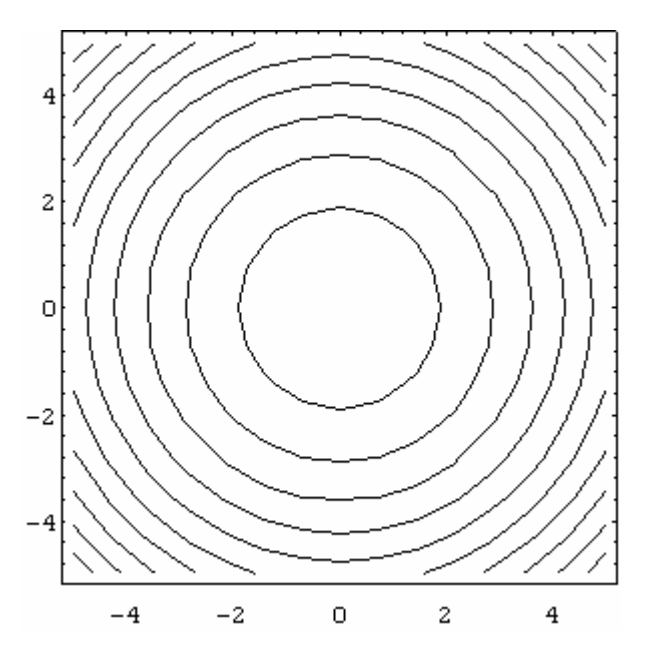

Para poder seleccionar los valores de *k* que nos interesan, agregamos la opción Contours-> $\{k_1, k_2, \ldots \}$ 

ContourPlot[f[x,y], $\{x,-5,5\}$ , $\{y,-5,5\}$ , Contours->{1,4,8},ContourShading->False]

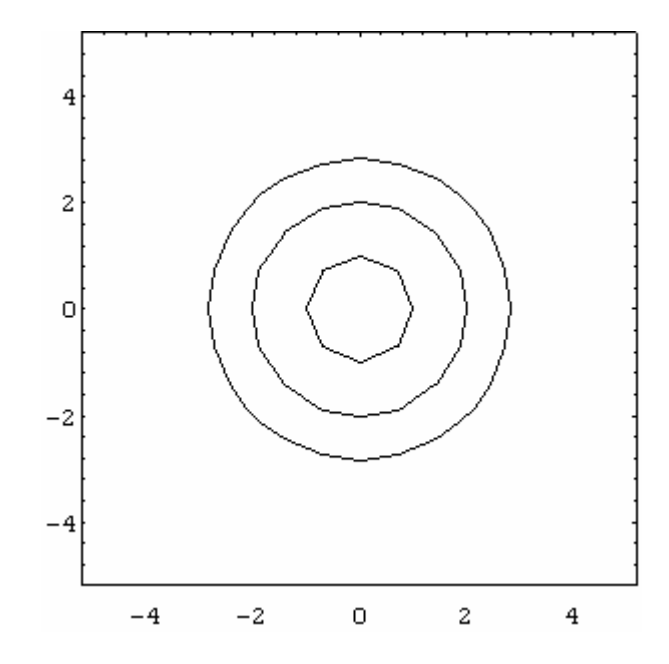

# **TRABAJO PRÁCTICO**

Representar las gráficas y curvas de nivel de las siguientes funciones de dos variables:

a) 
$$
F(x, y) = \frac{1}{5x + y}
$$
  
\nb)  $F(x, y) = x^2 + 3y^2 + 1$   
\nc)  $F(x, y) = \frac{y}{x^2 + 3}$   
\nd)  $F(x, y) = 4x + y - 5$   
\ne)  $F(x, y) = 4 - |x| - |y|$   
\nf)  $F(x, y) = x^2 + y - 2$